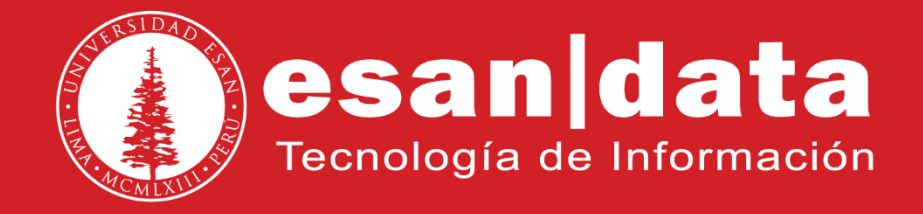

Manual: **Resumen Snom 821**

Elaborado por: **Equipo Telefonía**

Actualizado: 28/06/17

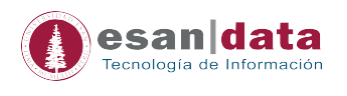

## **1.- Estructura del equipo telefónico Snom 821**

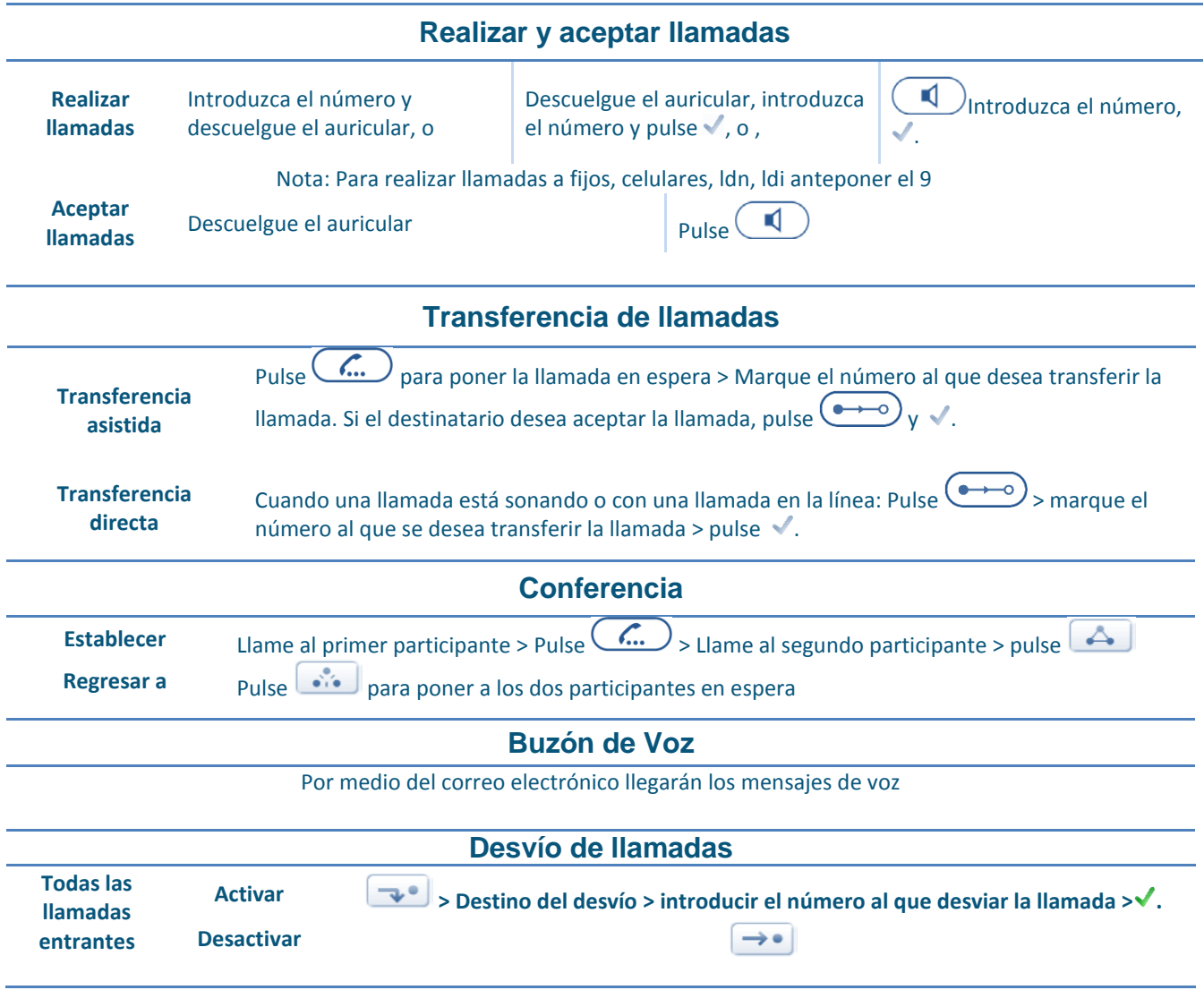

## **Mi teléfono marca LETRAS y no NÚMEROS ¿Qué hacer?**

**Levantar el auricular y presionar el primer botón del lado izquierdo de la pantalla,** 

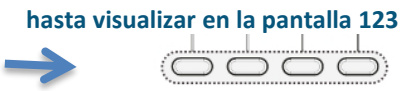

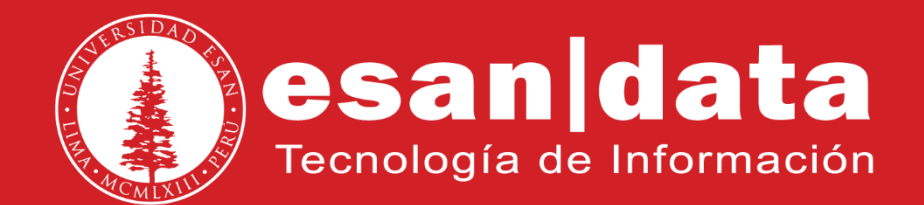